## **Hash Активированная полная версия Скачать [Latest 2022]**

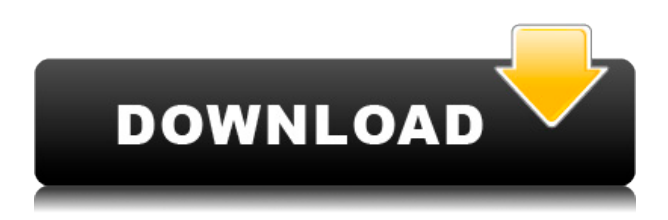

## **Hash Crack + Product Key Full (Latest)**

Описание хеша: Описание хеша: Описание хеша:

## **Hash Crack + [Win/Mac] (Final 2022)**

■ Хеширование используется для обеспечения безопасности данных, делая их нечитаемыми. Вместо обычного хранения данных (файлы данных) хэширование используется для проверки того, что данные соответствуют заявленным. Алгоритмы хеширования различаются по своей философии и сложности дизайна.  $\Box$ Хеширование используется в устройствах связи или в устройствах безопасности. Например, устройство безопасности может хэшировать данные, чтобы сравнить их с другими хешированными данными и убедиться, что они совпадают. Процесс хеширования выполняется онлайн и онлайн, что обеспечивает лучший способ защиты данных. <sup>[]</sup> Многие системы предоставляют функцию

хэширования данных в режиме онлайн. Благодаря хешированию данных в систему добавляется больше безопасности для хранения данных. П Некоторые приложения используют хеширование для получения зашифрованной последовательности данных. В области криптографии используется множество различных методов хеширования. □ Хеширование можно классифицировать как обратимый процесс преобразования данных в строку или строки в данные. [ Хеширование — это процесс, используемый большинством механизмов защиты и методов черного ящика. Вход Сертификация Принято считать, что основная цель веб-сайта — донести информацию. Тот факт, что веб-сайт хорошо спроектирован, связан со структурой страницы, содержанием, механизмом и организацией навигации, удобством использования веб-сайта. Когда люди посещают веб-сайт, существует несколько факторов, которые определяют, хотят ли они продолжать возвращаться на веб-сайт, и, в конечном счете, превращает ли веб-сайт посетителей в клиентов. Контент веб-сайта, как правило, существует три стратегии, которым веб-сайты могут следовать в отношении контента.  $\Box$  Во-первых, существует стратегия «Предоставление информации», которая заключается в простом размещении информации, которую посетители хотят прочитать. Это могут быть новости, или комментарии к последним событиям, или информация о продукте. Эта стратегия проста и дешева, но имеет очень небольшое влияние, поскольку лишь очень небольшой процент посетителей веб-сайта когда-либо будет заинтересован в одной опубликованной информационной статье. <sup>[]</sup> Вторая стратегия - «Развлекать». Это необходимо для предоставления контента, который нравится людям. Эту стратегию можно увидеть на большом количестве развлекательных веб-сайтов. Комиксы, картинные галереи, телевизионные каналы, рестораны и спортивные команды — все это веб-сайты, которые развлекают пользователей. П Третья стратегия -«Вовлечение». Это 1eaed4ebc0

Специалист по управлению паролями и взломщик паролей Windows Взлом пароля Windows (WPC): Windows Password Cracking мощный инструмент для извлечения пароля Windows из текстовых файлов. WPC поддерживает взлом пароля Windows в автономном режиме и в Интернете. Расширенный экстрактор паролей: Password Extractor — удобное и простое в использовании приложение для извлечения утерянных и забытых паролей Windows. Он извлекает список всех паролей Windows из текстовых файлов и работает со всеми версиями Windows. Взломщик паролей: Он используется для взлома паролей Windows и общих паролей сайтов и веб-браузеров. Он поддерживает взлом паролей в автономном режиме и в Интернете. Расширенный сменщик пароля: Он может изменить пароль Windows и другие с различными алгоритмами. Он поддерживает изменение пароля Windows в автономном режиме и в Интернете. Получите также больше... Дублирование паролей и синхронизация: Позволяет копировать пароль Windows с одного компьютера на другой. Позволяет синхронизировать пароль Windows между разными папками. Поддерживает все версии Windows. Войти Любой пользователь: Используя бесплатную, простую и удобную в использовании функцию «Войти любым пользователем», вы можете войти в любую учетную запись Windows. Просто не забудьте сохранить пароль. Это все, что вам нужно помнить. Если вы забудете пароль, вы можете просто вернуться на страницу, и вы в ней. Убийца корневого процесса: Простой, элегантный и очень эффективный. Это уничтожит не только основные программы (работающие от имени пользователя root), но и все остальные программы. Это поможет вам ускорить работу вашего компьютера, очистить и сохранить свободное место на диске. Если вам нужен инструмент для взлома паролей Windows и забвения пароля, или даже просто для того, чтобы запомнить более нескольких хороших паролей, чтобы иметь возможность войти в свои компьютеры более одного раза, мы рекомендуем вам

попробовать WPC Password Extractor Crack . Мощный пароль Windows и его инструмент для взлома файлов WPC помогут вам взломать пароли Windows. Его бесплатный и простой в использовании. Его легко установить, просто скачайте установщик WPC и установите его. Windows Password Cracking — мощный инструмент для извлечения пароля Windows из текстовых файлов. Он поддерживает взлом пароля Windows в автономном режиме и в Интернете. Расширенный экстрактор паролей: Password Extractor удобное и простое в использовании приложение для извлечения утерянных и забытых паролей Windows. Он извлекает список всех паролей Windows из текстовых файлов и работает со всеми версиями Windows. Взломщик паролей: Он используется для взлома паролей Windows и общих паролей сайтов и веб-браузеров. Он поддерживает взлом паролей в автономном режиме и в Интернете. Расширенный пароль Ch

## **What's New in the Hash?**

Этот инструмент помогает обнаруживать и определять алгоритмы хеширования, которые используются для шифрования записей ZIPархива. Программа автоматически генерирует необходимое значение хеш-функции для выбранной записи. Кроме того, утилита отображает информацию об алгоритме хеширования, количестве байтов, используемых для представления записи файла или архива, размере блока алгоритма (размер одного блока алгоритма), уровне безопасности и содержании записи. Функции: Автоматически генерирует хэш-значения для выбранных записей архива. Отображает информацию об алгоритмах хеширования, используемых для шифрования записей, количестве байтов, используемых для представления записи файла или архива, размере блока алгоритма (размер одного блока алгоритма), уровне безопасности и содержании записи. Мастер ввода информации о хеше: Эта программа поможет вам выполнить общий анализ алгоритмов, используемых для шифрования архивных записей. Вы можете отобразить информацию о выбранной записи, включая хэшалгоритм, количество байтов, используемых для представления файла или записи архива, размер блока алгоритма (размер одного блока алгоритма), уровень безопасности и содержимое записи. Ключевая особенность: Алгоритм хеширования для мастера шифрования ZIP-файлов: Меню «Ключевые функции» в программе поможет вам создать список поддерживаемых алгоритмов, которые вы можете использовать для шифрования ZIP-архива. Отображаются все доступные алгоритмы и их параметры, включая имя раздела, тип хэша, процедуру расшифровки и параметры алгоритма. Вы можете использовать эту информацию для выбора подходящего алгоритма шифрования файла или архива. Вставляет пароль в ZIP-файл: Этот инструмент можно использовать для назначения пароля ZIP-архиву и защиты его от несанкционированного доступа. Вы можете ввести подсказку для пароля в поле ввода и выбрать один из следующих наборов символов: Latin, Decimal, Hexa или Char. Когда вы предоставляете подсказку для пароля, вы можете вводить все символы из набора символов, включая пробелы и символы, которые требуются для выбранного набора символов. Вставляет пароль в ZIP-файл: Этот инструмент можно использовать для назначения пароля ZIP-архиву и защиты его от несанкционированного доступа. Вы можете ввести подсказку для пароля в поле ввода и выбрать один из следующих наборов символов: Latin, Decimal, Hexa или Char. Когда вы предоставляете подсказку для пароля, вы можете вводить все символы из набора символов, включая пробелы и символы, которые требуются для выбранного набора символов. Обнаружение вычисления CRC32: Приложение помогает определить метод расчета, который используется для расчета значения CRC-32. Вы можете указать спецификацию алгоритма CRC-32, такую как polyn

- ПК с ОС Microsoft Windows или компьютер MAC с процессором 1 ГГц или выше и оперативной памятью 512 МБ или более. - Скорость процессора и оперативной памяти должны соответствовать производительности игры. Если у вас низкоскоростной процессор, возможно, он не сможет плавно запускать игру на высоких настройках. - 5 ГБ или более свободного места на диске. - Звуковая карта рекомендуется для максимального эффекта - Также рекомендуется высокоскоростное подключение к Интернету. PlayStation®3, PlayStation®Vita и PlayStation®TV являются зарегистрированными товарными знаками Sony Computer Entertainment.